# Соловьёв Сергей Владимирович

Подписано цифровой подписью: Conoвьёв Сергей Владимирович<br>DN: с=RU, st=Тамбовская область, I=Mичуринск, title=проректор по учебно-воспитательной работе и<br>молодежной политике, о=ФЕДЕРАЛЬНОЕ ГОСУДАРСТВЕННОЕ БЮДЖЕТНОЕ ОБРАЗО security@mgau.ru, givenName=Сергей Владимирович, sn=Соловьёв, cn=Соловьёв Сергей Владимирович<br>Дата: 2023.08.11 21:19:51 +03'00'

федеральное государственное образовательное учреждение высшего образования «Мичуринский государственный аграрный университет»

Кафедра зоотехнии и ветеринарии

УТВЕРЖДЕНА решением учебно-методического совета университета (протокол от 22 июня 2023 г. № 10)

УТВЕРЖДАЮ Председатель учебно-методического совета университета С.В. Соловьѐв «22» июня 2023 г.

# **РАБОЧАЯ ПРОГРАММА ДИСЦИПЛИНЫ (МОДУЛЯ)**

## **КОМПЬЮТЕРНЫЕ ТЕХНОЛОГИИ В ЗООТЕХНИИ**

**по научной специальности**

**4.2.4.Частная зоотехния, кормление, технологии приготовления кормов и производства продукции животноводства**

**Мичуринск – 2023**

### **1. Цели и задачи освоения дисциплины**

Целями освоения дисциплины (модуля) «Компьютерные технологии в зоотехнии» по научной специальности 4.2.4 «Частная зоотехния, кормление, технологии приготовления кормов и производства продукции животноводства» научить аспирантов целенаправленному и эффективному использованию в соответствии со специальностью аппаратных и программных средств в новых информационных технологиях; определить и сориентировать аспирантов в вопросах использования технических средств ЭВМ и операционных систем; привить практические навыки по обработке и автоматизированному первичному учету в хозяйствах, дать понятие об особенностях разработки прикладных программ, электронных таблиц, баз данных различного назначения. Дать понятие об особенностях представления электронной информации и манипуляций с ней в локальных и глобальных компьютерных сетях. Показать место и методы применения компьютерных технологий в зоотехнии.

### **Задачи** дисциплины:

-умение выбирать необходимые методы исследования, модифицировать существующие и разрабатывать новые методы, исходя из задач конкретного исследования;

-формулировать и решать задачи, возникающие в ходе научноисследовательской, и требующие углубленных профессиональных знаний;

-выбирать необходимые методы исследования, модифицировать существующие и разрабатывать новые методы, исходя из задач конкретного исследования.

### **2. Место дисциплины в структуре ООП направлений:**

Дисциплина (модуль) «Компьютерные технологии в зоотехнии» согласно учебному плану по данной научной специальности относится к Образовательному компоненту, 2.1. «Дисциплины (модули)», 2.1.5.2. Элективные дисциплины (модули). Дисциплина «Компьютерные технологии в зоотехнии»» базируется на знаниях, умениях и навыках, полученных при изучении навыках, полученных при изучении таких дисциплин, как ««Частная зоотехния, кормление, технологии приготовления кормов и производства продукции животноводства «Методология научных исследований в частной зоотехнии, технологии производства продуктов животноводства», «История зоотехнической науки».

Приобретенные знания, умения и навыки необходимы для освоения дисциплин: «Современные проблемы в зоотехнии», **«**Производство продукции животноводства». В дальнейшем данная дисциплина необходима для освоения педагогической практики, научно-исследовательской деятельности и подготовки диссертации на соискание ученой степени кандидата наук

### **3. Планируемые результаты по дисциплине (модулю), соотнесенные с планируемыми результатами освоения образовательной программы**

В результате освоения дисциплины (модуля) обучающийся должен: *знать:*

- аппаратные и программные средства в новых информационных технологиях (ИТ);

- технические средства ИТ;
- пути развития информационных систем;
- использование прикладных программ, баз данных;
- локальные и глобальные компьютерные сети, телекоммуникации;

- современные программные продукты, предназначенные для учета, анализа, хранения и обработки информации по крупному рогатому скоту молочного и мясного направления продуктивности, овцеводству;

### *уметь:*

- использовать базы данных, локальные и глобальные сети, технические средства для решения задач профессиональной деятельности;

- использовать в качестве компонентов информационно-аналитические системы;

- пользоваться основными и дополнительными функциями программ для обеспечения учета, планирования, контроля и анализа данных.

### *владеть:*

методами информационных технологий;

- навыками работы с программами стандартного пакета Microsoft Office, применительно к нуждам животноводческих предприятий;

- ведением электронной базы данной племенных животных и оперативной обработкой зоотехнического и племенного учета, оперативным управлением производства, оперативным управлением селекционно-племенной работой;

- анализировать и критически осмысливать отечественную и зарубежную научнотехническую информацию в области производства и переработки сельскохозяйственной продукции.

- способностью формировать решения, основанные на исследованиях проблем, путем интеграции знаний из новых или междисциплинарных областей.

### **4. Структура и содержание дисциплины (модуля) «Компьютерные технологии в зоотехнии»**

Общая трудоемкость дисциплины составляет 2 зачетные единицы - 72 акад.часа.

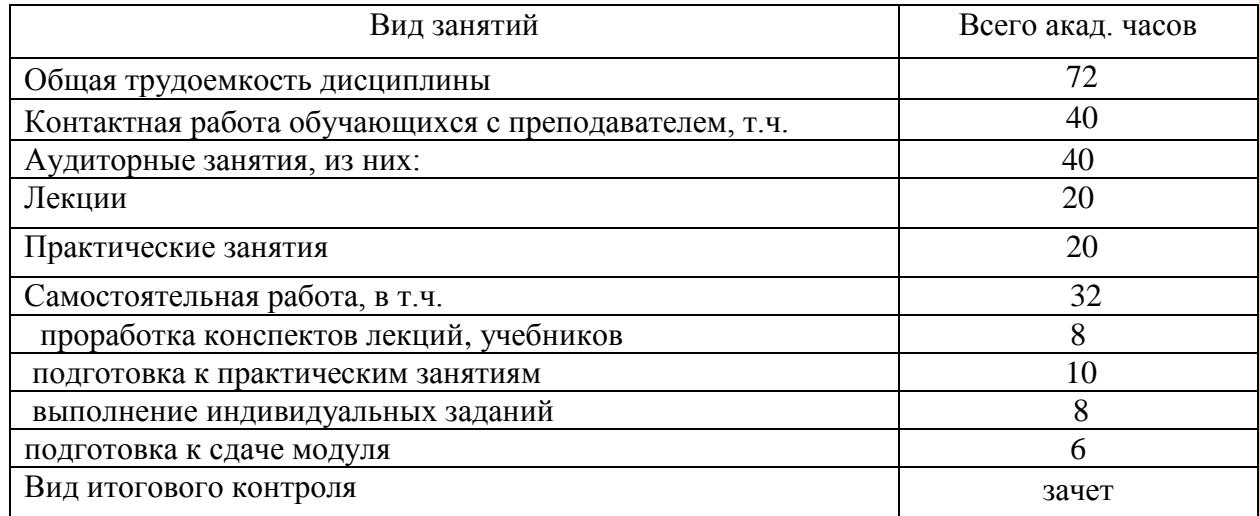

### **4.1. Объем дисциплины и виды учебной работы**

### **4.2. Лекционные занятия**

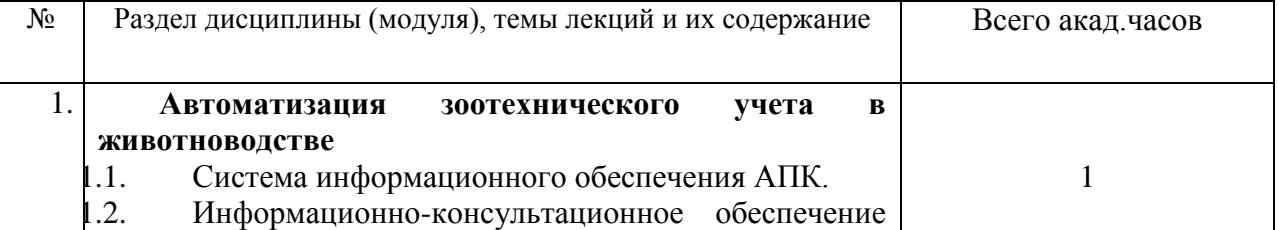

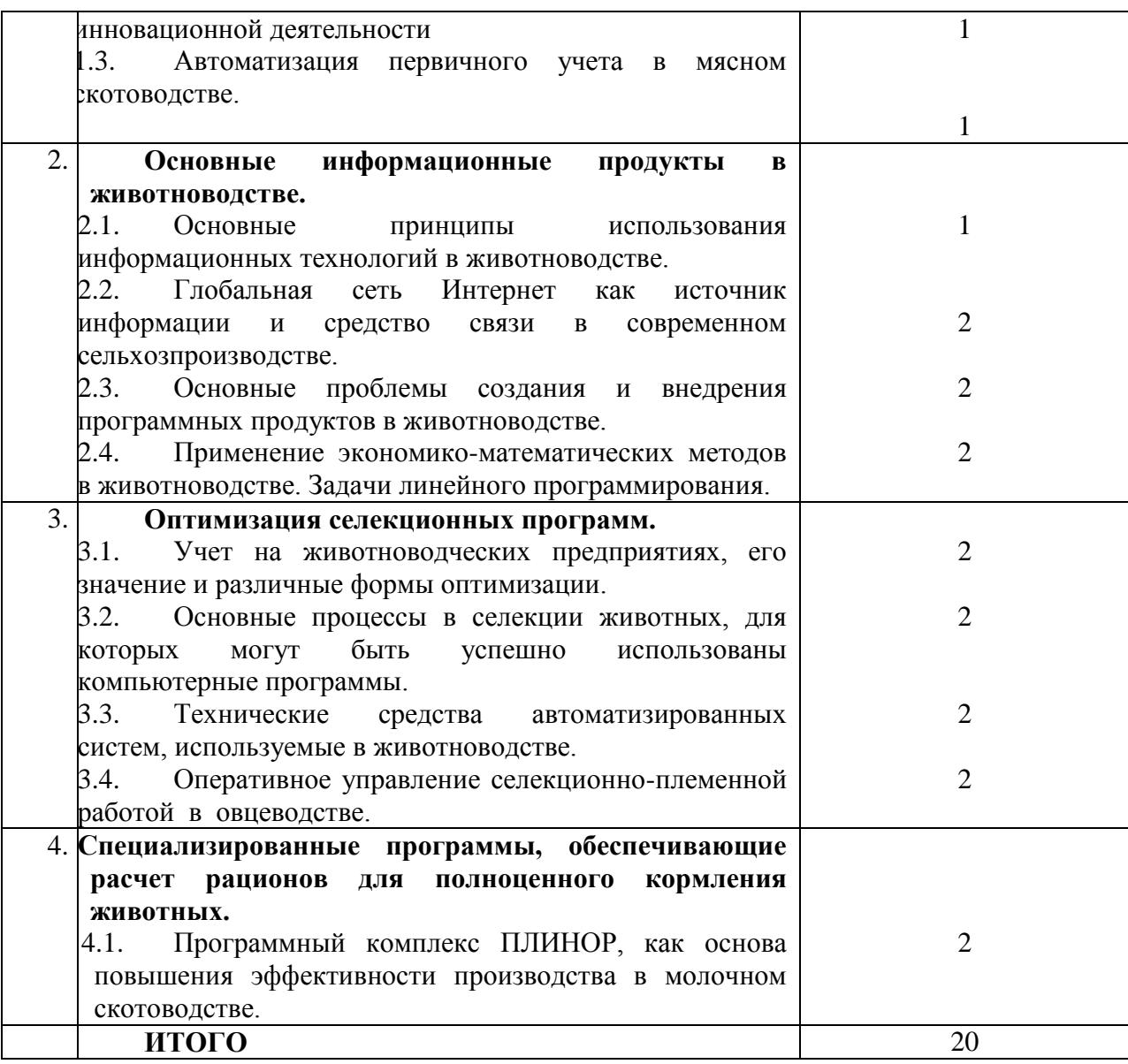

## **4.3. Практические занятия**

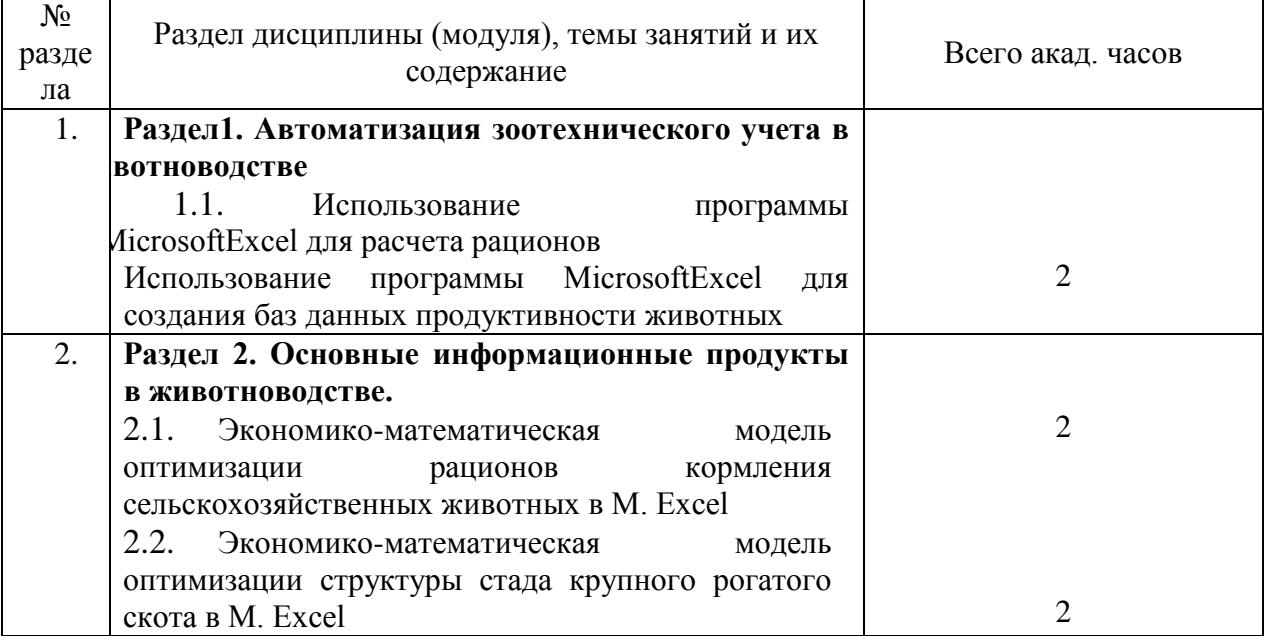

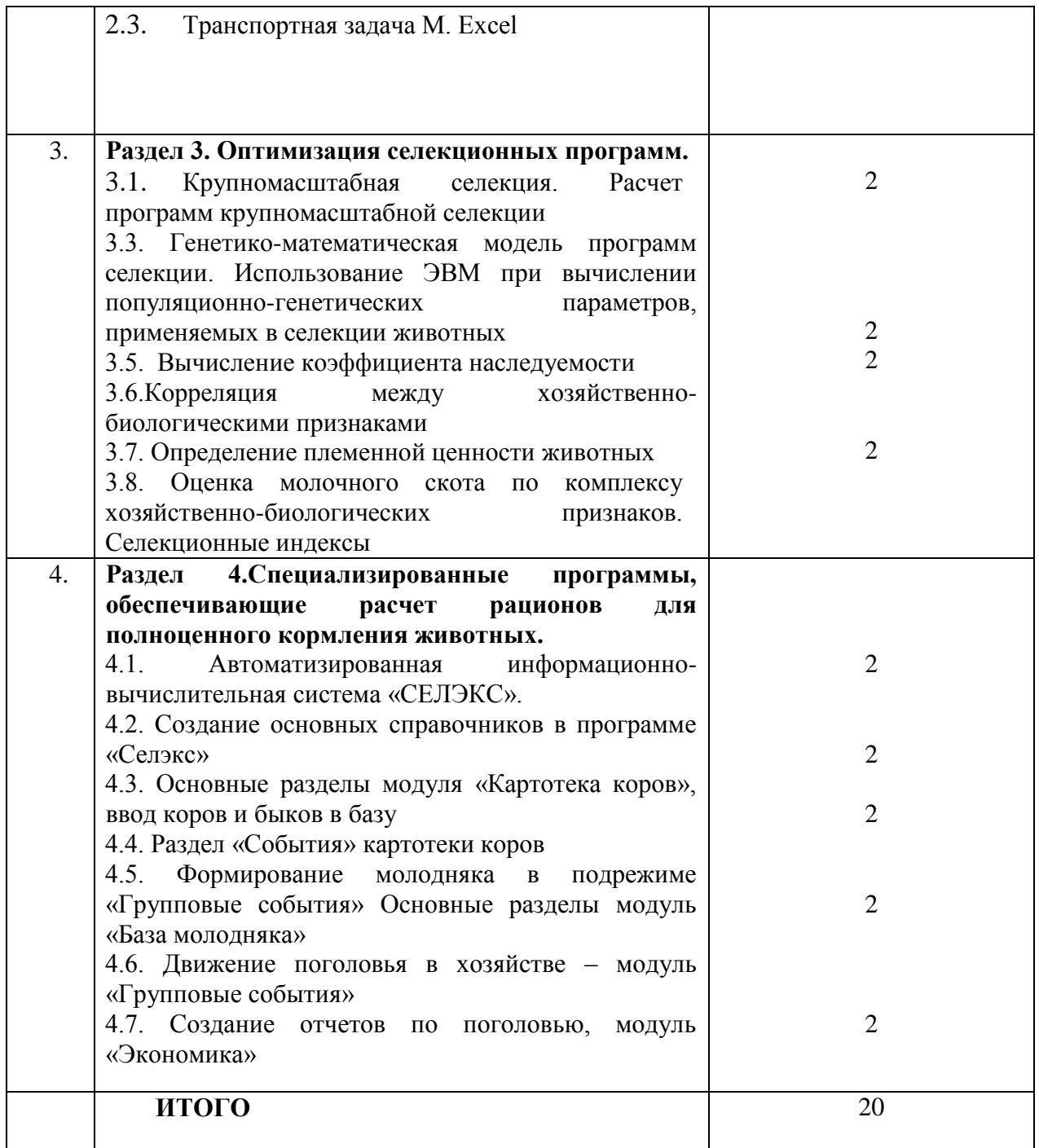

# **4.4. Лабораторные занятия планом не предусмотрены**

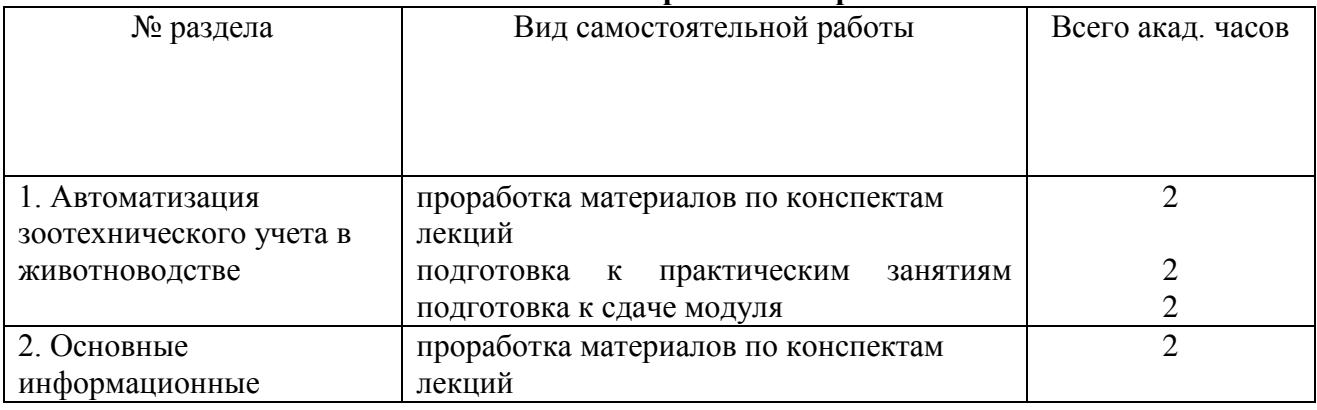

### **4.5. Самостоятельная работа аспирантов**

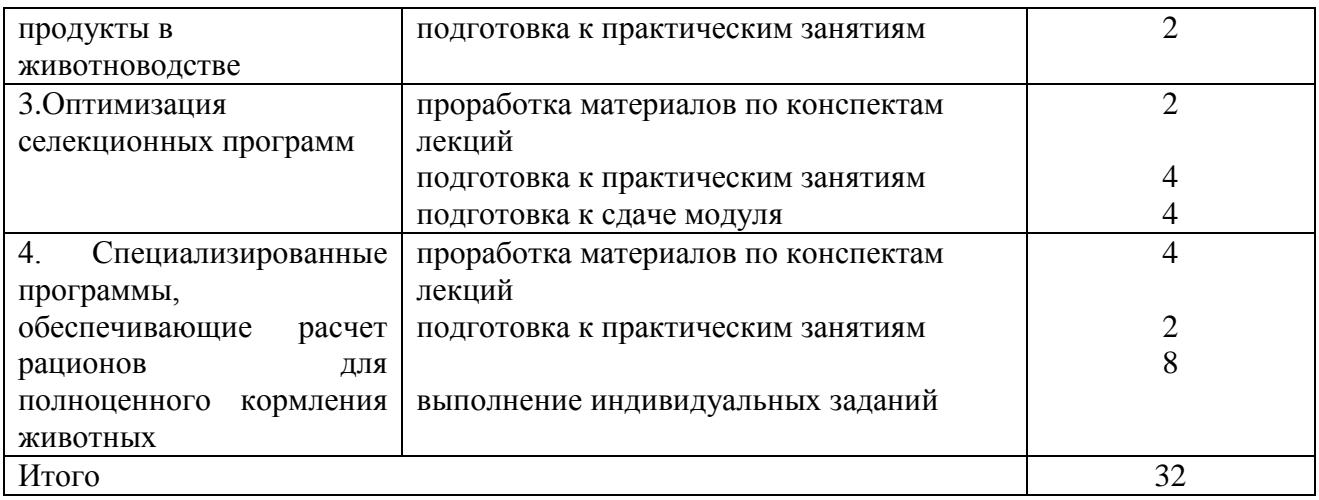

Перечень методического обеспечения для самостоятельной работы по дисциплине «**Компьютерные технологии в зоотехнии»**

1. Методические указания для практических занятий по дисциплине «Компьютерные технологии в зоотехнии» для обучающихся по направлению 36.04.02 «Зоотехния» и аспирантов по научной специальности 4.2.4.Частная зоотехния, кормление, технологии приготовления кормов и производства продукции животноводства / В.С. Сушков, О.Е. Самсонова. – Мичуринск, 2023. – 32 с.

2. Самсонова О.Е. Методические указания для выполнения самостоятельной работы по дисциплине «Компьютерные технологии в зоотехнии» по научной специальности 4.2.4.Частная зоотехния, кормление, технологии приготовления кормов и производства продукции животноводства / О.Е. Самсонова. – Мичуринск, 2023.

### **4.6. Курсовое проектирование планом не предусмотрено**

### .**4.7. Содержание разделов дисциплины**

### **1. Автоматизация зоотехнического учета в животноводстве**

1. Понятие о единой системе информационного обеспечения АПК (ЕСИО АПК). Основные задачи информационного обеспечения АПК. Основные проблемы при организации информационного обеспечения АПК. Организационная структура научного информационного обеспечения инновационного развития сельского хозяйства. Информационно-консультационная деятельность в зарубежных странах. ИКС в США. ИКС Великобритании, Дании и Нидерландов. Информационно-консультационная деятельность в АПК России.

### **2. Основные информационные продукты в животноводстве.**

Предмет, задачи и содержание дисциплины. История развития информационных технологий в области животноводства. Глобальная сеть Интернет как источник информации и средство связи в современном сельхозпроизводстве. Основные информационные продукты на современном рынке информационных технологий для животноводства. Основные проблемы создания и внедрения программных продуктов в животноводстве. Эффективность использования информационных технологий в области обеспечения технологического процесса в животноводстве. Использование возможностей стандартного пакета MicrosoftOffice для учета, планирования и составления рационов в зоотехнической практике.

### **3. Оптимизация селекционных программ.**

Оптимизация селекционных программ. Крупномасштабная селекция. Расчет программ крупномасштабной селекции. Генетико-математическая модель программ селекции.Информационные технологии в условиях современного развития животноводства. Роль информации в современном обществе. Современные информационные технологии в сельском хозяйстве. Технические средства автоматизированных систем, используемые в животноводстве. Автоматизация в животноводстве. Автоматизируемые технологии в молочном скотоводстве.

**4. Специализированные программы, обеспечивающие расчет рационов для полноценного кормления животных.**

Основы полноценного кормления животных и их реализация при помощи составления оптимальных рационов кормления животных разных видов. Различные подходы к составлению рационов в программах разных разработчиков. Экономическая составляющая разработки рационов, комбикормов, БМВД и премиксов, ее отражение в компьютерных программах для составления рационов.

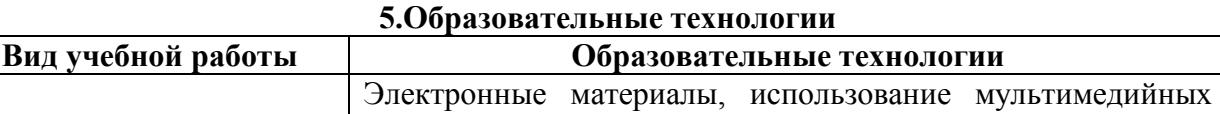

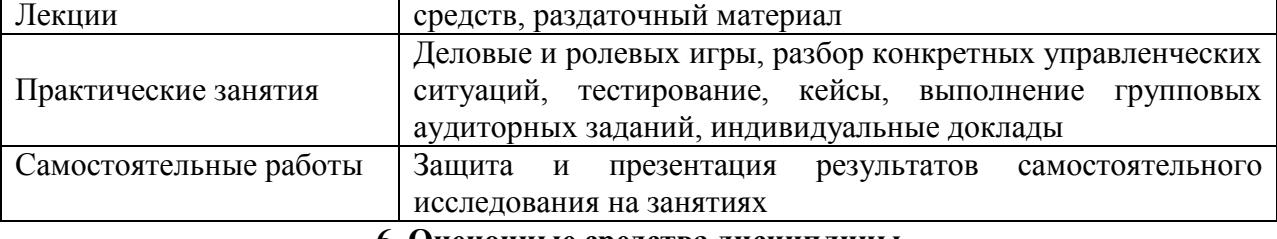

#### **6. Оценочные средства дисциплины**

### **6.1. Паспорт фонда оценочных средств по дисциплине**

#### **«Компьютерные технологии в зоотехнии»**

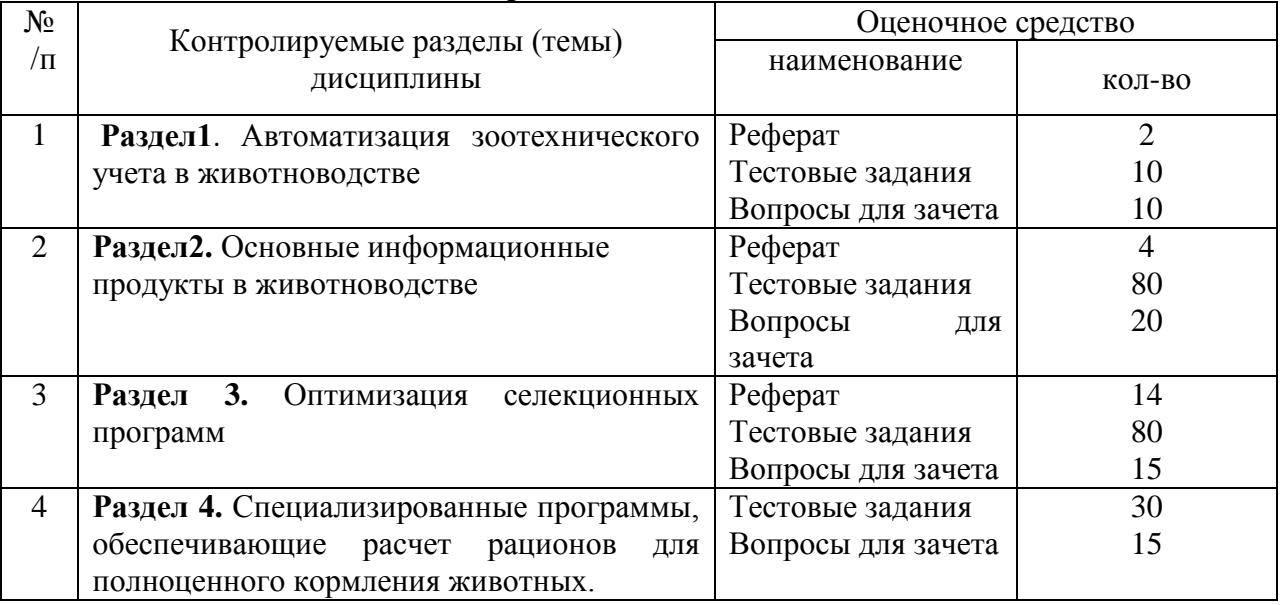

### **6.2. Перечень вопросов для зачета**

- 1. Использование сетевых ресурсов в работе зоотехнической службы.
- 2. Животноводческие сайты и порталы как источник информации для специалиста.
- 3. Использование электронных библиотек для поиска информации зоотехнического характера.
- 4. Условия для успешного внедрения инновационных технологий в животноводстве.
- 5. Использование стандартного набора операционной системы Windows в работе зоотехнической службы.
- 6. Основные диалоговые средства, используемые в большинстве программ «MicrosoftOffice», используемые в компьютерных программах для животноводства.
- 7. Программы, предназначенные для оптимизации кормления животных .
- 8. Программы, предназначенные для обеспечения селекционного процесса.
- 9. Программы, предназначенные для обеспечения технологического процесса и учѐта в товарном животноводстве.
- 10. Перспективы развития компьютеризации в животноводств.
- 11. Основные этапы разработки программ.
- 12. Проблемы внедрения информационных технологий в животноводстве.
- 13. Программный комплекс «КОРАЛЛЛ», его состав и версий.
- 14. Установка, подготовка к работе программ комплекса «КОРАЛЛ».
- 15. Принципы единой работы комплекса программ «КОРАЛЛЛ» .
- 16. Возможности программы «КОРАЛЛЛ молочно-товарная ферма».
- 17. Возможности программы «КОРАЛЛЛ кормление скота».
- 18. Возможности программы «КОРАЛЛЛ кормление выращиваемого скота».
- 19. Возможности программы «КОРАЛЛЛ кормление свиней» .
- 20. Возможности программы «КОРАЛЛЛ кормление овец».
- 21. Возможности программы «КОРАЛЛЛ кормление птицы».
- 22. Возможности программы «КОРАЛЛЛ кормовая база»).
- 23. Основные функции программ «КОРАЛЛЛ кормление…».
- 24. Дополнительные функции программ «КОРАЛЛЛ кормление…» .
- 25. Различные способы расчета рациона в программах «КОРРАЛ кормление…»
- 26. Принципы анализа в программах «КОРАЛЛЛ кормление.
- 27. Работа с функцией «Расчет рациона при кормлении вволю» в программах «КОРАЛЛЛ – кормление…» .
- 28. Основное назначение пакета программ «ПЛИНОР».
- 29. Установка и настройка программ пакета «ПЛИНОР».
- 30. Создание настроек хозяйства, создание учѐтной записи пользователя и оформление уровней доступа в АРМ «Селэкс» комплекса «ПЛИНОР».
- 31. Основные позиции меню программы «Кормовые рационы» в комплексе «ПЛИНОР». Их назначение.
- 32. Основные позиции меню программы АРМ «Селэкс» комплекса «ПЛИНОР». Их назначение.
- 33. Назначение режима «Кодификаторы» в АРМ «Селэкс» комплекса «ПЛИНОР».
- 34. Назначение и основные подрежимы меню режима «Базы данных» в АРМ «Селэкс» комплекса «ПЛИНОР» (ОПК-1,ПК-4,УК-2).
- 35. Назначение и основные подрежимы меню режима «Отчѐты» в АРМ «Селэкс» комплекса «ПЛИНОР».
- 36. Назначение и основные подрежимы меню режима «Сервис» в АРМ «Селэкс» комплекса «ПЛИНОР».
- 37. Формирование базы персонала в АРМ «Селэкс» комплекса «ПЛИНОР»
- 38. Формирование базы коров в АРМ «Селэкс» комплекса «ПЛИНОР».
- 39. Формирование базы молодняка в АРМ «Селэкс» комплекса «ПЛИНОР».
- 40. Особенности работы в подрежиме «Групповые события» режима «Базы данных» в АРМ «Селэкс» комплекса «ПЛИНОР».
- 41. Назначение и работа с данными в подрежиме «Структура стада» АРМ «Селэкс» комплекса «ПЛИНОР».
- 42. Особенности работы с данными во вкладке «События» подрежима «Картотека коров» в АРМ «Селэкс» комплекса «ПЛИНОР» .
- 43. Каким образом формируется сводная ведомость бонитировки в «АРМ Селэкс»

комплекса «ПЛИНОР».

- 44. Методика составления отчѐтов в АРМ «Селэкс» комплекса «ПЛИНОР» Автоматизируемые технологии в молочном скотоводстве.
- 45. Понятие о компьютерной технологи.
- 46. Операционные системы.
- 47. Прикладное программное обеспечение.
- 48. Защита информации. Необходимость применения.
- 49. Характеристика и классификация современных компьютерных технологий. Возникновение компьютерных технологий.
- 50. Платформа информационных технологий.
- 51. Структура информационных технологий.
- 52. Жизненный цикл информации. Информационная сфера.
- 53. План внедрения информационных технологий в животноводстве РФ.
- 54. Рынок программных продуктов, его предмет и регулирование.
- 55. Компьютерные сети.
- 56. Электронное хранение данных.
- 57. Защита и резервирование информации.
- 58. Классификация информационных систем.

### **6.3 Шкала оценочных средств**

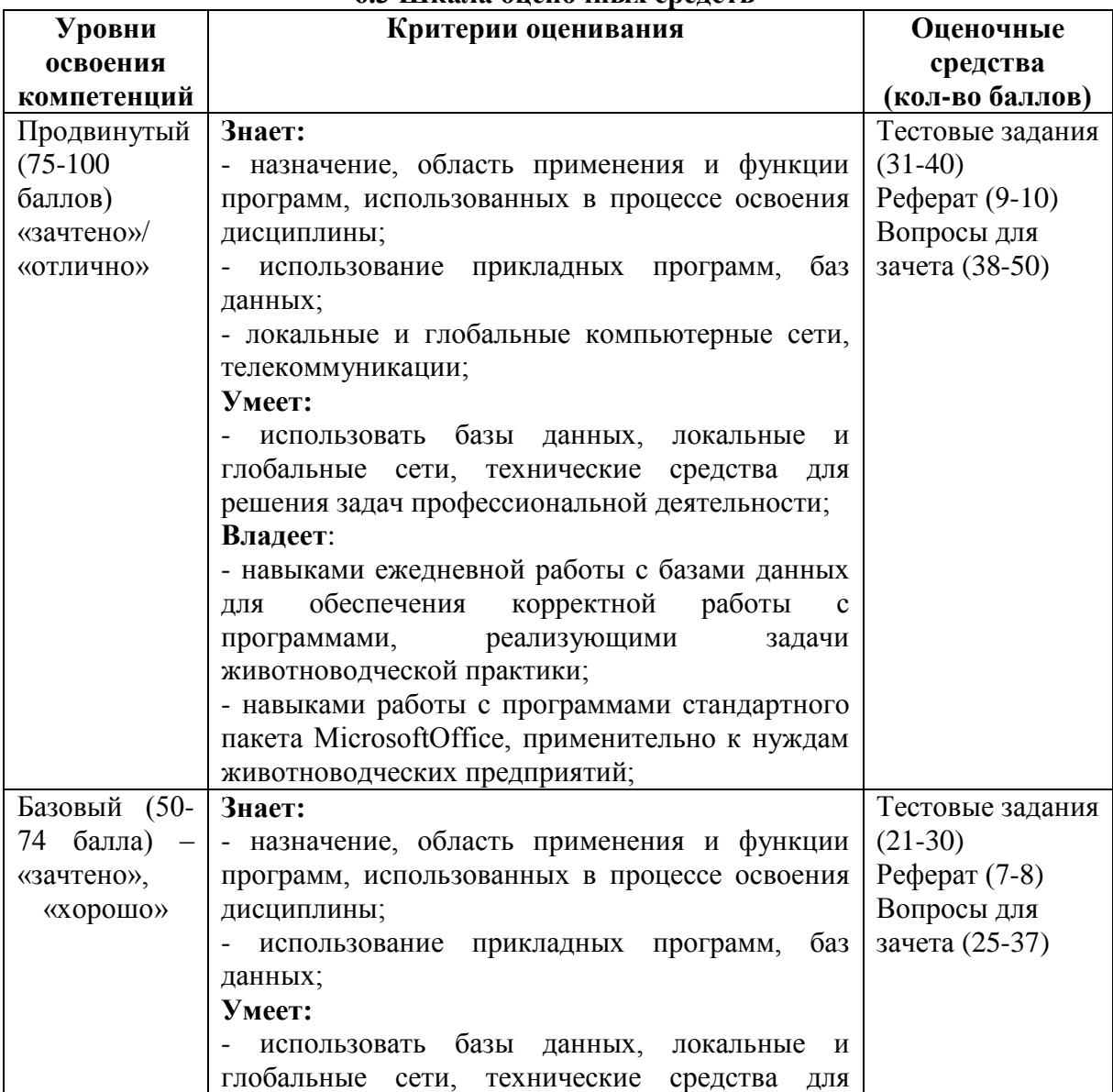

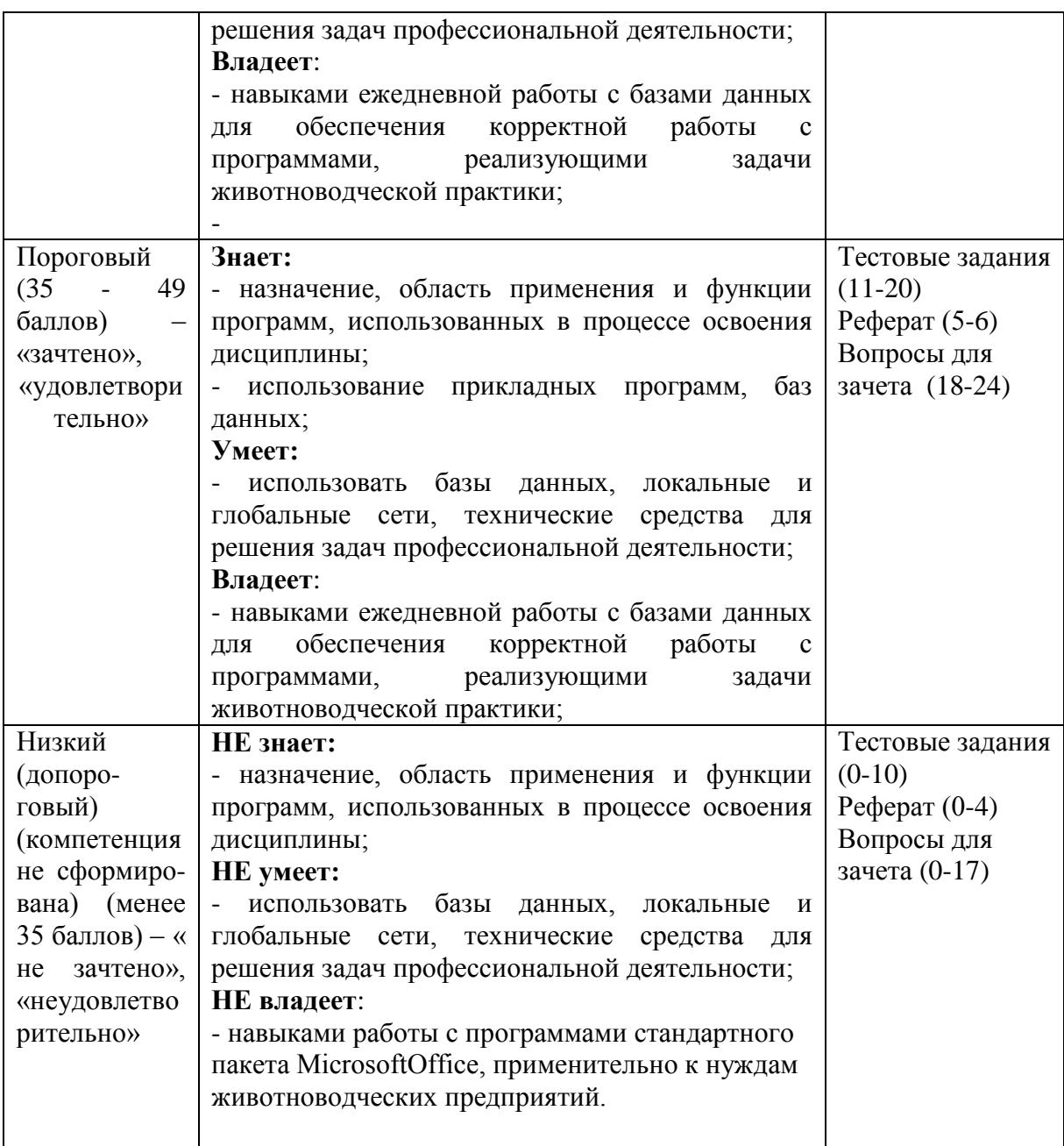

Все комплекты оценочных средств (контрольно-измерительных материалов), необходимых для оценки знаний, умений, навыков и (или) опыта деятельности, характеризующие этапы формирования компетенций в процессе освоения дисциплины (модуля) подробно представлены в документе «Фонд оценочных средств дисциплины (модуля)».

### **7. Учебно-методическое и информационное обеспечение дисциплины (модуля)**

### **«Компьютерные технологии в зоотехнии»**

### **7.1. Основная учебная литература:**

1. Самсонова О.Е.УМКД «Компьютерные технологии в зоотехнии» для аспирантов по научной специальности 4.2.4.Частная зоотехния, кормление, технологии приготовления кормов и производства продукции животноводства / О.Е. Самсонова. – Мичуринский государственный аграрный университет, Мичуринск, 2023.

2.Современные компьютерные технологии [Электронный ресурс] : учеб. пособие /

Р.Г. Хисматов, Р.Г. Сафин, Д.В. Тунцев, Н.Ф. Тимербаев, Казан. нац. исслед. технол. ун-т .— Ка- зань : КНИТУ, 2014 .— 83 с. — ISBN 978-5-7882-1559-4 .— Режим доступа[:https://lib.rucont.ru/efd/302846](https://lib.rucont.ru/efd/302846)

### **7.2. Дополнительная учебная литература:**

1. Гришин, В.Н. Информационные технологии в профессиональной деятельности: учебник /В.Н. Гришин, Е.Е. Панфилова. – М.: Форум: ИНФРА – М, 2013. – 416 с.

2. Информационные технологии: учебник / О.Л. Голицына, Н.В. Максимов, Т.Л. Партыка, И.И. Попов. – 2- изд., перераб. и доп. – М.: Форум: ИНФРА – М, 2014. – 608 с.

3. Гвоздева В.А. Информатика, автоматизированные информационные технологии и системы6 учебник /В.А. Гвоздева. – ИД «Форум» - ИНФА – М, 2013. – 544 с.

4. Головин, Ю.А. Информационные сети: учебник /Ю.А. Головин, А.А. Суконщиков, С.А. Яковлев. – 2-е изд. испр. – М.: Академия, 2013. – 384 с.

5. Компьютеризация сельскохозяйственного производства: учебник для сред. спец. учеб. заведений по спец. с.-х. профиля /В.Г. Сергованцев, Е.А. Воронин, Т.И. Воловник, И.Л. Катасонова. – М.: Колос С, 2003. – 271 с.

### **7.3.Методические указания по освоению дисциплины**

1. Методические указания для практических занятий по дисциплине «Компьютерные технологии в зоотехнии» для обучающихся по направлению 36.04.02 «Зоотехния» и аспирантов по научной специальности 4.2.4.Частная зоотехния, кормление, технологии приготовления кормов и производства продукции животноводства / В.С. Сушков, О.Е. Самсонова. – Мичуринск, 2023. – 32 с.

2.Самсонова О.Е. Методические указания для самостоятельной работы по дисциплине «Компьютерные технологии в зоотехнии» по направлению подготовки 36.04.02 Зоотехния. – Мичуринск, Мичуринский ГАУ,2023.

3.Самсонова О.Е. Методические указания для выполнения контрольной работы по дисци- плине «Компьютерные технологии в зоотехнии» по направлению подготовки 36.04.02 Зоотехния. – Мичуринск, Мичуринский ГАУ,2023.

### **7.4. Информационные и цифровые технологии (программное обеспечение, современные профессиональные базы данных и информационные справочные системы)**

Учебная дисциплина (модуль) предусматривает освоение информационных и цифровых технологий. Реализация цифровых технологий в образовательном пространстве является одной из важнейших целей образования, дающей возможность развивать конкурентоспособные качества обучающихся как будущих высококвалифицированных специалистов.

Цифровые технологии предусматривают развитие навыков эффективного решения задач профессионального, социального, личностного характера с использованием различных видов коммуникационных технологий. Освоение цифровых технологий в рамках данной дисциплины (модуля) ориентировано на способность безопасно и надлежащим образом получать доступ, управлять, интегрировать, обмениваться, оценивать и создавать информацию с помощью цифровых устройств и сетевых технологий. Формирование цифровой компетентности предполагает работу с данными, владение инструментами для коммуникации.

### **7.4.1. Электронно-библиотечная системы и базы данных**

1. ООО «ЭБС ЛАНЬ» (<https://e.lanbook.ru/>) (договор на оказание услуг от 10.03.2020 № ЭБ СУ 437/20/25 (Сетевая электронная библиотека)

2. Электронно-библиотечная система издательства «Лань» (<https://e.lanbook.ru/>) (договор на оказание услуг по предоставлению доступа к электронным изданиям ООО «Издательство Лань» от 03.04.2023 № 1)

3. Электронно-библиотечная система издательства «Лань» (<https://e.lanbook.ru/>) (договор на оказание услуг по предоставлению доступа к электронным изданиям ООО «Издательство Лань» от 06.04.2023 № 2)

4. База данных электронных информационных ресурсов ФГБНУ ЦНСХБ (договор по обеспечению доступа к электронным информационным ресурсам ФГБНУ ЦНСХБ через терминал удаленного доступа (ТУД ФГБНУ ЦНСХБ) от 07.04.2023 № б/н)

5. Электронно-библиотечная система «AgriLib» ФГБОУ ВО РГАЗУ (<http://ebs.rgazu.ru/>) (дополнительное соглашение на предоставление доступа от 13.04.2023 № б/н к Лицензионному договору от 04.07.2013 № 27)

6. Электронная библиотечная система «Национальный цифровой ресурс «Руконт»: Коллекции «Базовый массив» и «Колос-с. Сельское хозяйство» (<https://rucont.ru/>) (договор на оказание услуг по предоставлению доступа от 04.04.2023 № 2702/бп22)

7. ООО «Электронное издательство ЮРАЙТ» (https://urait.ru/) (договор на оказание услуг по предоставлению доступа к образовательной платформе ООО «Электронное издательство ЮРАЙТ» от 06.04.2023 № 6)

8. Электронно-библиотечная система «Вернадский» ([https://vernadsky-lib.ru](https://vernadsky-lib.ru/)) (договор на безвозмездное использование произведений от 26.03.2020 № 14/20/25)

9. База данных НЭБ «Национальная электронная библиотека» (<https://rusneb.ru/>) (договор о подключении к НЭБ и предоставлении доступа к объектам НЭБ от 01.08.2018 № 101/НЭБ/4712)

10. Соглашение о сотрудничестве по оказанию библиотечно-информационных и социокультурных услуг пользователям университета из числа инвалидов по зрению, слабовидящих, инвалидов других категорий с ограниченным доступом к информации, лиц, имеющих трудности с чтением плоскопечатного текста ТОГБУК «Тамбовская областная универсальная научная библиотека им. А.С. Пушкина» ([https://www.tambovlib.ru](https://www.tambovlib.ru/)) (соглашение о сотрудничестве от 16.09.2021 №  $6/n$ )

### **7.4.2. Информационные справочные системы**

1. Справочная правовая система Консультант Плюс (договор поставки и сопровождения экземпляров систем Консультант Плюс от 03.02.2023 № 11481 /13900/ЭС)

2. Электронный периодический справочник «Система ГАРАНТ» (договор на услуги по сопровождению от 22.12.2022 № 194-01/2023)

### **7.4.3. Современные профессиональные базы данных**

1. База данных нормативно-правовых актов информационно-образовательной программы «Росметод» (договор от 11.07.2022 № 530/2022)

2. База данных Научной электронной библиотеки eLIBRARY.RU – российский информационно-аналитический портал в области науки, технологии, медицины и образования - https://elibrary.ru/

3. Портал открытых данных Российской Федерации - https://data.gov.ru/

4. Открытые данные Федеральной службы государственной статистики https://rosstat.gov.ru/opendata

### **7.4.4. Лицензионное и свободно распространяемое программное обеспечение, в том числе отечественного производства**

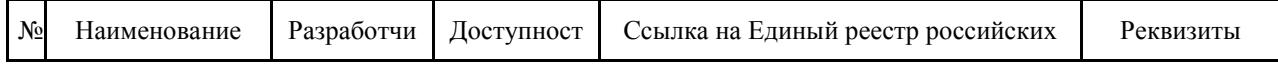

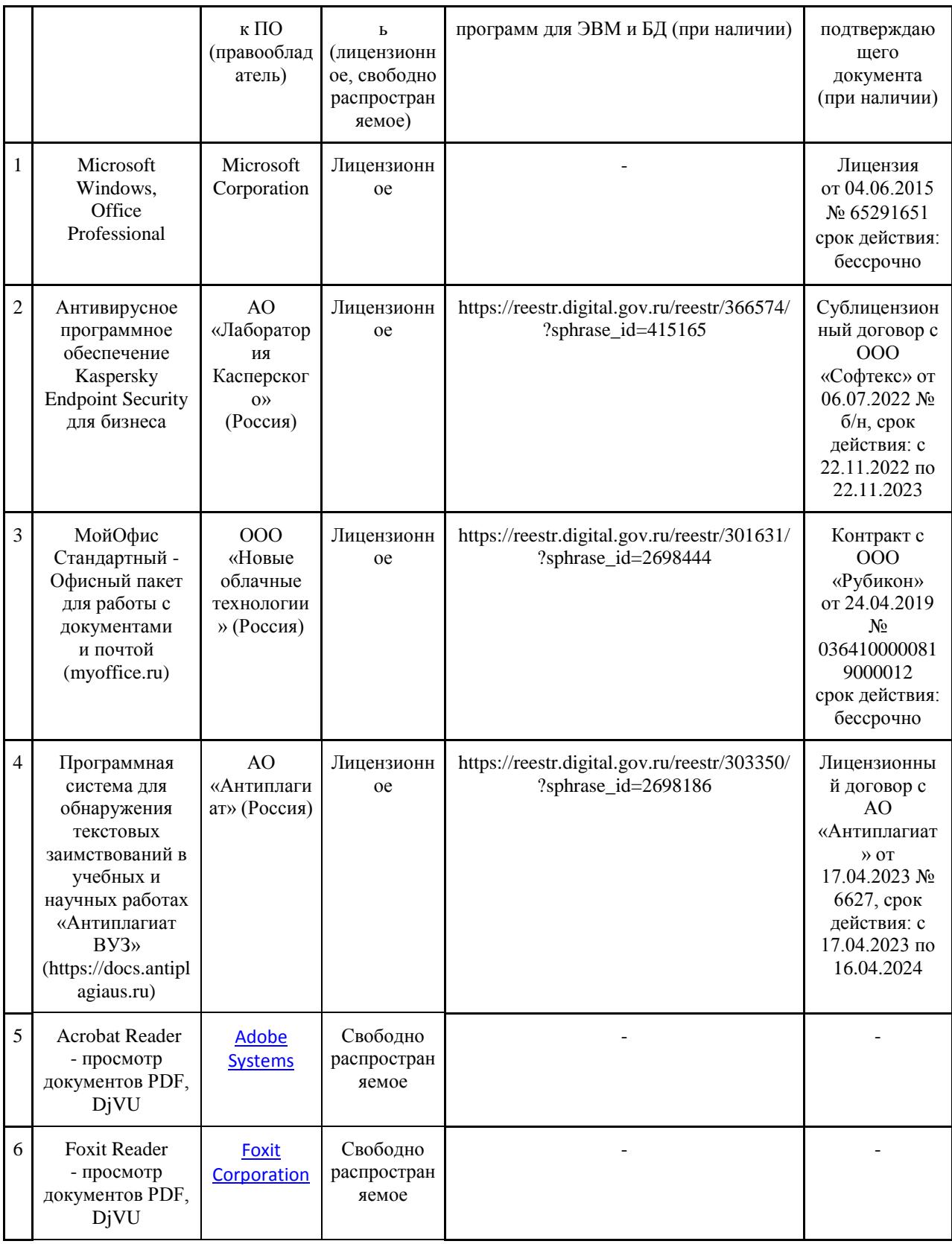

### **7.4.5. Ресурсы информационно-телекоммуникационной сети «Интернет»**

- 1.CDTOwiki: база знаний по цифровой трансформации<https://cdto.wiki/>
- 2.Режим доступа:.garant.ru справочно-правовая система «ГАРАНТ»
- 3.Режим доступа: www.consultant.ru справочно-правовая система «Консультант

### **7.4.6. Цифровые инструменты, применяемые в образовательном процессе**

- 1. LMS-платформа Moodle
- 2. Виртуальная доска Миро: miro.com
- 3. Виртуальная доска SBoard https://sboard.online
- 4. Виртуальная доска Padlet: https://ru.padlet.com
- 5. Облачные сервисы: Яндекс.Диск, Облако Mail.ru
- 6. Сервисы опросов: Яндекс Формы, MyQuiz
- 7. Сервисы видеосвязи: Яндекс телемост, Webinar.ru

8. Сервис совместной работы над проектами для небольших групп Trello http://www.trello.com

### **7.4.7. Цифровые технологии, применяемые при изучении дисциплины**

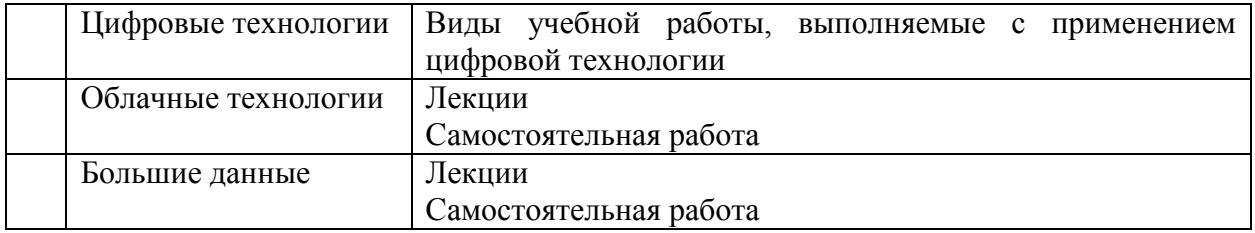

### **8. Материально-техническое обеспечение дисциплины (модуля)**

Учебная аудитория для проведения занятий лекционного типа, проведения групповых и индивидуальных консультаций, текущего контроля и промежуточной аттестации, самостоятельной работы (5/26а).

Оснащенность: компьютер Celeron 2000 (инв. №1101044956; инв. №1101044955; инв. №1101044954; инв. №1101044953); компьютер Celeron Е 3300 ОЕМ Монитор 18,5" LG W 1943 (инв. №1101047397; инв. №1101047396; инв. №1101047395; инв. №101047394; инв. №1101047393; инв. №1101047392; инв.№1101047391; инв. №1101047390; инв.№1101047388; инв. № 1101047387; инв.№1101047386; инв. №1101047385), компьютер Pentium (инв. №2101041806); плоттер СН336А НР (инв. №41013400057); принтер Canon (инв. №1101044951); сканер (инв. №2101065186); копировальный аппарат Canon (инв.№2101041802); модем (инв.№2101065200).

Компьютерная техника с подключением к сети «Интернет» и обеспечена доступом к ЭБИОС университета

Рабочая программа составлена в соответствии с Федеральными государственными требованиями к структуре программ подготовки научных и научно-педагогических кадров в аспирантуре (адъюнктуре), условиям их реализации, срокам освоения этих программ с учетом различных форм обучения, образовательных технологий и особенностей отдельных категорий аспирантов (адъюнктов), утвержденными приказом Министерства науки и высшего образования РФ № 951 от 20.10.2021г.

Авторы: Самсонова О.Е. к.с.-х.н., доцент кафедры зоотехнии и ветеринарии

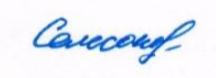

Рецензент: Бабушкин В.А. – профессор, д.с.-х.н. кафедры технологии продуктов питания, товароведения и технологии переработки продукции животноводства

 $\sqrt{\ln}$ 

Программа рассмотрена на заседании кафедры зоотехнии и ветеринарии протокол № 9 от 9 марта 2022г.

Программа рассмотрена на заседании учебно-методической комиссии Плодоовощного института им. И.В. Мичурина Мичуринского ГАУ (протокол № 7 от 21 марта 2022г.) Программа утверждена на заседании учебно-методического совета университета (протокол № 7 от 24 марта 2022г.).

*Программа переработана и дополнена в соответствии с требованиями ФГТ*

Программа рассмотрена на заседании кафедры зоотехнии и ветеринарии протокол № 11 от 5 июня 2023г.

Программа рассмотрена на заседании учебно-методической комиссии института фундаментальных и прикладных агробиотехнологий им. И.В. Мичурина Мичуринского ГАУ (протокол № 11 от 19 июня 2023г.)

Программа утверждена на заседании учебно-методического совета университета (протокол № 10 от 22 июня 2023г.).